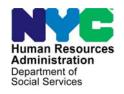

# **FAMILY INDEPENDENCE ADMINISTRATION**

Seth W. Diamond, Executive Deputy Commissioner

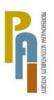

James K. Whelan, Deputy Commissioner Policy, Procedures, and Training

Lisa C. Fitzpatrick, Assistant Deputy Commissioner Office of Procedures

### **POLICY DIRECTIVE #09-04-ELI**

(This Policy Directive Obsoletes PD #04-11-ELI and Replaces PB #06-103-OPE)

# FOOD STAMP NOTICE OF MISSED INTERVIEW/REQUEST FOR CONTACT (LDSS-4753)

| Date:                                      | Subtopic(s):                                                                                                    |  |  |  |  |  |
|--------------------------------------------|----------------------------------------------------------------------------------------------------|--|--|--|--|--|
| January 8, 2009                            | Forms                                                                                                    |  |  |  |  |  |
| AUDIENCE                                   | The instructions in this policy directive are for all Job Center and Non Cash Assistance Food Stamp (NCA FS) Center staff. They are informational for all others.                                                                                                    |  |  |  |  |  |
| POLICY                                     | The Human Resources Administration (HRA) must schedule an eligibility interview appointment for all applicants/participants who are not interviewed on the same day they file their Cash Assistance (CA)/Food Stamp (FS) or NCA FS application/recertification forms. CA/FS applicants must complete an initial eligibility interview within seven days of their application filing date. NCA FS applicants must complete an initial eligibility interview within 30 days of their application filing date.                                     |  |  |  |  |  |
| Missed Interviews (Form <u>LDSS-4753</u> ) | New York State (NYS) regulations require that notification of a missed interview be sent to all FS applicants/participants who have filed a CA/FS or NCA FS application/recertification form and have failed to keep their eligibility interview appointment. CA/FS and NCA FS applicants and participants are responsible for contacting the Center to reschedule an eligibility interview. Failure to contact the Center and complete an eligibility interview in a timely manner may result in the denial/closing of a CA/FS or NCA FS case. |  |  |  |  |  |
|                                            | <b>Note</b> : FS cases are not to be denied for failure to keep an initial interview prior to the 30th day of application.                                                                                                    |  |  |  |  |  |
| Request for Contact                        | CA/FS and NCA FS participants must also be sent a notice requesting them to contact the Center and submit any outstanding information and/or documentation during their certification periods.                                                                                                    |  |  |  |  |  |
|                                            |                                                                                                    |  |  |  |  |  |

HAVE QUESTIONS ABOUT THIS PROCEDURE?
Call 718-557-1313 then press 3 at the prompt followed by 1 or send an e-mail to FIA Call Center

Distribution: X

They must be allowed at least ten days to submit the required information and/or documentation.

### **BACKGROUND** NCA FS Centers

NCA FS application and recertification

NCA FS applicants/participants can file their application/recertification forms in-person, through an authorized representative, by mail, and/or by facsimile (fax). These applicants/participants are given specific appointment dates and times for their application/recertification interviews. NCA FS applicants/participants are responsible for contacting the Center to reschedule if they are unable to keep their appointments.

Information and/or documentation may be requested from the applicant/participant during the application/recertification interview. Additional information and/or documentation may be requested during a FS certification period. NCA FS participants are responsible for contacting their Center and providing any information and/or documentation requested during a FS interview or certification period.

### Job Centers

CA/FS application

CA/FS applicants can file their applications in-person, through an authorized representative, by mail, and/or by fax. Same-day interviews are given to CA/FS applicants or their authorized representatives who travel to the Center in-person (unless they cannot or do not want to stay to complete the process). The date that the CA/FS application is received by the Center is considered the application filing date. Individuals who do not stay for a same-day, in-person interview appointment or who choose to file their CA/FS applications by mail or fax are given specific appointment dates and times for initial eligibility interviews. Applicants are responsible for contacting the Center to reschedule if they are unable to keep their appointments. They are also responsible for providing any information or documentation requested by their Center for eligibility determination.

#### CA/FS recertification

CA/FS participants who are able to travel to the Job Center must file their recertification forms during their in-person interview. CA/FS participants who are homebound and other persons who are not able to travel to the Center due to a hardship must file their recertification forms during a home visit or through authorized representatives. CA/FS participants are responsible for contacting the Center to reschedule if they are unable to keep their interview appointments. They are also responsible for providing any information or documentation requested by their Center during a CA/FS certification period.

# REQUIRED ACTION

Job Centers and NCA FS Centers

When an individual who has filed a CA/FS or NCA FS application/recertification form fails to keep his/her application or recertification interview appointment, the Clerical Associate III (Clerk) in the FS Center or Job Opportunity Specialist (JOS) in the Job Center must send him/her a Food Stamps - Request For Contact/Missed Interview form (LDSS-4753). Form LDSS-4753 must be sent by the close of business on the day following the missed interview.

Form LDSS-4753 notifies applicants/participants who miss application/recertification interviews of their responsibility to contact their Center and reschedule the appointment. The form contains the telephone number that applicants/participants must call in order to reschedule initial eligibility or recertification interview appointments. CA/FS and NCA FS applicants/participants who respond to form LDSS-4753 in a timely manner must be given new application/recertification interview appointments.

Form LDSS-4753 is also used during a certification period to request that CA/FS and NCA FS participants contact the Center and provide any necessary information and/or documentation. When a CA/FS or NCA FS participant is missing information and/or documentation during a certification period, the Clerk or JOS/Worker must send him/her form LDSS-4753.

**Note:** Clerks and JOS/Workers are not required to send form **LDSS-4753** to individuals who do not file a CA/FS or NCA FS application/recertification form.

NCA FS Centers

Instructions for processing missed initial eligibility interviews (in-person and by telephone) in NCA FS Centers

Missed initial eligibility interviews

Individuals who file NCA FS applications by mail, fax, through an authorized representative, or in-person and fail to keep their initial eligibility interview appointment must be sent form **LDSS-4753** by the close of business on the day following the missed interview.

Transmission of form **LDSS-4753** is to be done through the Paperless Office System (POS). The Control Clerk must reject the cases of applicants who failed to keep their initial eligibility interview appointment. POS will preset the FS Turn-Around Document (TAD) with FS rejection code **N10** (Failure to keep/complete eligibility appointment) to deny FS cases in which the applicant failed to keep his/her initial eligibility interview appointment.

Transmission of rejection code **N10** from POS to the Welfare Management System (WMS) will generate a Client Notices System (CNS) notice informing the applicant that his/her application is being denied due to a failure to keep/complete an eligibility interview.

Code **N10** allows NCA FS cases to remain in application (**AP**) status for 30 days from the initial application filing date. If the applicant contacts the Center and completes an eligibility interview by the 30th day of application, the system will automatically stop clocking down to reject (**RJ**) status.

For applicants who do not complete an eligibility interview within 30 days, WMS will automatically place their cases in **RJ** status on the 31st day. Refer to **Attachment A** for complete POS instructions on processing missed initial eligibility interview appointments in NCA FS Centers.

<u>Instructions for processing missed in-person recertification interviews in NCA FS Centers</u>

See PD #08-42-ELI for instructions on processing missed telephone recertification interviews in NCA FS Centers.

Missed in-person recertification interviews

NCA FS participants recertify for benefits via telephone unless they request an in-person interview or if they have a household member who is subject to finger imaging requirements and has not been imaged.

NCA FS participants who fail to attend their in-person recertification interview must be sent form **LDSS-4753** by the close of business on the day following the missed interview.

Those who do not respond to form **LDSS-4753** by the 15th calendar day of the month following the month of the missed recertification are to have their cases closed using WMS closing code **Y10**. These case closings must be posted by the Control Unit Supervisor beginning on the 16th day of the month. Refer to **Attachment A** for complete POS instructions on processing missed in-person recertification interview appointments in NCA FS Centers.

Job Centers

<u>Instructions for processing missed initial eligibility interviews in Job Centers</u>

Missed initial eligibility interviews

Individuals who file CA/FS applications by mail, fax, through an authorized representative, or in-person and fail to keep their initial eligibility interview appointment must be sent form **LDSS-4753** by the close of business on the day following the missed interview.

JOS/Workers must reject the CA portion of the case using WMS rejection code **F10** (Failed to keep appointment for initial eligibility interview) on the POS TAD. They must reject the FS portion of the case using WMS rejection code **N10**. WMS rejection code **N10** allows the FS portion of the case to remain in **AP** status for 30 days.

**Note:** WMS rejection code **F10** automatically generates a CNS denial notice for the CA portion of the case. WMS rejection code **N10** automatically generates a CNS denial notice for the FS portion of the case.

If the applicant contacts the Job Center and completes the CA/FS eligibility interview by the 30th day, the JOS/Worker must:

- register the case under a new case number using the original FS filing date. The applicant will then have two cases in AP status (the initial case with the pending FS portion clocking down for RJ and the CA/FS new case with the original FS filing date);
- cancel the pending action (transaction cancellation) to stop the 30-day clock; and
- process a new case action using WMS code Y99 to reject the FS portion of the original application by the following day. This transaction will ensure that only the new CA/FS case remains in AP status. The JOS/Worker must also enter a comment in POS explaining that code Y99 was used to close the case because it has been placed in AP status under a new case number. If the individual is eligible for both CA and FS, his/her FS benefits will be retroactively issued from the initial filing date of application and his/her CA benefits will be issued beginning from the date he/she complies with all eligibility requirements.

**Note:** If the new CA/FS application has not been registered with the original FS filing date, it must be withdrawn and re-registered.

If there is no action to indicate that the applicant has complied with form **LDSS-4753** by the 30th day from the application filing date, the system will automatically place the FS portion of the case in **RJ** status (on the 31st day).

### Example:

Mary Jones enters a Job Center and submits a CA/FS application on 3/3/08. She states that she cannot wait at the Center for her interview and is given a return interview appointment date of 3/5/08.

Ms. Jones fails to keep her appointment scheduled for 3/5/08 and the JOS/Worker sends her form **LDSS-4753** on 3/6/08. The JOS/Worker also begins action to deny the case by entering codes **F10** (to reject the CA portion) and **N10** (to initiate a 30-day **RJ** clock down on the FS portion) in WMS.

If Ms. Jones contacts the Center and completes her CA/FS eligibility interview by 4/2/08, the JOS/Worker must:

- register the case under a new case number using 3/3/08 as the FS filing date;
- cancel the pending action to stop the 30-day clock down;
- process a new action using code Y99 to reject the FS portion of the original CA/FS application by the following day; and
- enter a comment in POS to explain that code Y99 has been used to close the initial FS case because the case was placed in AP status under a new case number.

If the applicant contacts the Center within 30 days and decides that he/she would like to be processed for FS only, the JOS/Worker must:

- register the case as an NCA FS case using the FS Center number associated with that Job Center. The applicant will then have two cases in AP status (the initial CA/FS case with the FS portion clocking down for RJ and the new NCA FS case);
- cancel the pending action to stop the 30-day clock; and
- process a new action, using WMS code Y99, to reject the FS portion of the original application by the following day. This transaction will ensure that only the new NCA FS case remains in AP status.

Refer to **Attachment B** for complete POS instructions on processing missed initial eligibility interview appointments in Job Centers.

## <u>Instructions for processing missed recertification interviews in the</u> Job Center

Missed recertification interviews

All CA/FS participants, with the exception of homebound persons and others who are unable to travel due to a hardship, are required to appear at the Job Center in-person or through an authorized representative to recertify for benefits.

Individuals who are homebound and other persons with non work-related hardships who are unable to travel to the Job Center for an inperson recertification interview are to be sent a recertification kit that contains the Recertification Form For: Temporary Assistance (TA) – Medical Assistance (MA) – Medicare Savings Program (MSP) – Food Stamp Benefits (FS) (LDSS-3174). This form is to be completed and submitted to the JOS/Worker, who, after a home visit, will deliver it to the Center for processing. Individuals with a work-related hardship must submit form LDSS-3174 to the Center through an authorized representative.

**Note:** Hardship situations generally include, but are not limited to, illness, transportation difficulties, care of a household member, prolonged severe weather, and work/training hours that prevent an individual from visiting the Center during normal business hours.

Homebound participants and others unable to travel to the Job Center who file form **LDSS-3174** and are not present for their recertification home visit, must be sent form **LDSS-4753** before the close of business on the day following the missed interview.

The case of the CA/FS participant who missed his/her recertification interview will remain active only if he/she contacts the Center and completes the recertification interview before the end of his/her certification period and is still found eligible for CA/FS benefits.

Supervisors must ensure that WMS closing code **G10** (Failure to recertify on [date]) is entered on the POS TAD to close the case of CA/FS participants who fail to keep their in-person recertification interview appointment. They must ensure that WMS closing code **G20** (Failure to recertify—home visit) is entered on the POS TAD to close the case of homebound CA/FS participants who are not at home on the date of their scheduled recertification interview appointment. Refer to **Attachment B** for complete POS instructions on processing missed recertification interview appointments in Job Centers.

# PROGRAM IMPLICATIONS

Paperless Office System (POS) Implications JOS/Workers and Clerks must manually complete and mail form <a href="LDSS-4753">LDSS-4753</a> when POS is down. When POS becomes available the JOS/Worker or Clerk must scan and index form LDSS-4753 and enter the case in the electronic file.

Food Stamp Implications Households not eligible for CA may require a separate FS determination in accordance with current procedure.

Medicaid Implications

There are no Medicaid implications.

LIMITED ENGLISH-SPEAKING ABILITY (LESA) AND HEARING-IMPAIRED IMPLICATIONS For Limited English-Speaking Ability (LESA) and hearing-impaired participants, make sure to obtain appropriate interpreter services in accordance with PD #08-18-OPE and PD #08-20-OPE.

# FAIR HEARING IMPLICATIONS

Avoidance/ Resolution Ensure that all case actions are processed in accordance with current procedures and that electronic case files are kept up to date.

Remember that applicants/participants must receive either adequate or timely and adequate notification of all actions taken on their case.

Conferences at Job Centers

An applicant/participant can request and receive a conference with a Fair Hearing and Conference (FH&C) AJOS/Supervisor I at any time. If an applicant/participant comes to the Job Center requesting a conference, the Receptionist must alert the FH&C Unit that the applicant/participant is waiting to be seen. In Model Centers, the Receptionist at Main Reception will issue an FH&C ticket to the applicant/participant to route him/her to the FH&C Unit and does not need to verbally alert the FH&C Unit staff.

The FH&C AJOS/Supervisor I will listen to and evaluate any material presented by the applicant/participant, review the case file and explain the reason for the Agency's action(s) to the applicant/participant.

If the determination is that the applicant/participant has presented good cause for the infraction or that the outstanding Notice of Intent needs to be withdrawn for other reasons, the FH&C AJOS/Supervisor I will Settle in Conference (SIC), enter detailed case notes in the New York City Work, Accountability and You (NYCWAY) system and forward all verifying documentation submitted by the applicant/participant to the appropriate JOS/Worker for corrective action to be taken. In addition, if the adverse case action still shows on the "Pending" (08) screen in WMS, the AJOS/Supervisor I must prepare and submit a Fair Hearing/Case Update Data Entry Form (LDSS-3722), change the 02 to 01 if the case has been granted Aid to Continue (ATC), or prepare and submit a CA Recoupment Data Entry Form – WMS (LDSS-3573) to delete a recoupment. The AJOS/Supervisor I must complete a Conference Report form (M-186a).

If the determination is that the applicant/participant has not shown good cause for the infraction or that the Agency's action(s) should stand, the AJOS/Supervisor I will explain to the applicant/participant why he/she cannot SIC. The AJOS/Supervisor I must complete form M-186a.

Conferences at Food Stamp Centers

If an applicant/participant comes to the Food Stamp Center and requests a conference, the Receptionist must alert the Center Manager's designee that the applicant/participant is to be seen. If the applicant/participant contacts the Eligibility Specialist directly, advise the applicant/participant to call the Center Manager's designee. In Model Centers, the Receptionist at Main Reception will issue a FS Conf/Appt/Problem ticket to the applicant/participant to route him/her to the Non Cash Assistance (NCA) Reception area and does not need to verbally alert the Center Manager. The NCA Receptionist will alert the Center Manager once the applicant/participant is called to the NCA Reception desk.

The Center Manager's designee will listen to and evaluate the applicant's/participant's complaint regarding the case closing. The applicant/participant must provide current verification of address to resolve the issue. After reviewing the documentation, case record and discussing the issue with the Group Supervisor/Eligibility Specialist, the Center Manager's designee will make a decision. The Center Manager's designee will decide to resolve or defend the case based on all factors and on whether the case was closed correctly. The Center Manager's designee is responsible for ensuring that further appeal by the applicant/participant through a Fair Hearing request is properly controlled and that appropriate follow-up action is taken in all phases of the Fair Hearing process.

Telephone

Conferences for the

Homebound

Individuals who submit satisfactory documentation demonstrating their homebound status may request that a Fair Hearing be conducted over the telephone. In this instance the process is the same as a conference held at a Job Center or NCA FS Center, but documents are faxed to the FH&C Unit or brought to the Center by someone representing the individual.

**Evidence Packets** 

All Evidence Packets must contain a detailed history, copies of relevant WMS screen printouts, other documentation relevant to the action taken and copies of NYCWAY "Case Notes" screens.

### **REFERENCES**

7 CFR § 273.2 7 CFR § 273.14 GIS 08 TA/DC018

01 ADM 8 03 INF 13

18 NYCRR 358.2 18 NYCRR 387.17(f) 18 NYCRR 387.7

Food Stamp Source Book (FSSB), section 4, page 31-32

FSSB, section 6, pages 138-140

### **RELATED ITEMS**

PD #08-42-ELI

### **ATTACHMENTS**

 □ Please use Print on Demand to obtain copies of forms. **Attachment A** Paperless Office System (POS) Instructions for

Processing Missed Initial Eligibility and In-person Recertification Interview Appointments in Non Cash

**Assistance Food Stamp Centers** 

**Attachment B** Paperless Office System (POS) Instructions for

Processing Missed Initial Eligibility and

Recertification Interview Appointments in Job

Centers

**LDSS-4753** Food Stamps - Request For Contact/Missed

Interview (Rev. 1/03)

LDSS-4753 (SP) Food Stamps - Request For Contact/Missed

Interview (Spanish) (Rev. 1/03)

#### Attachment A

# Paperless Office System (POS) Instructions for Processing Missed Initial Eligibility and In-person Recertification Interview Appointments in Non Cash Assistance Food Stamp (NCA FS) Centers

POS Instructions for Processing Missed Initial Eligibility Interview Appointments in NCA FS Centers

In order to process a missed initial eligibility interview the Supervisor in the Control unit must assign the Food Stamp (FS) POS Failed To Keep FS Application Interview activity to the Clerk. This is done by clicking the **Assign Rejection** button in the **Failed To Keep Application Interview Log** window.

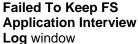

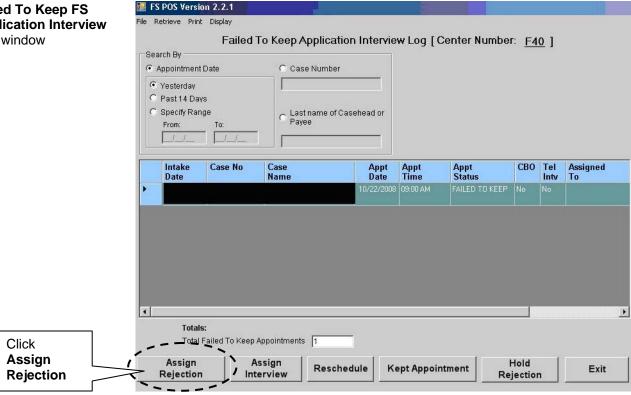

The **Referral** window will then appear. In the **Referral** window, the Supervisor must click the box next to the name of the Clerk who will be processing the action and then click **OK**.

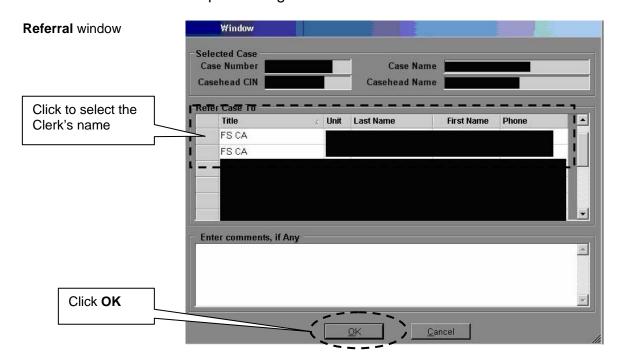

The **Failed To Keep FS Application Interview** window will then appear in the Clerk's queue. The Clerk must click the appropriate **FS FTK Application Interview** and click the **Start** button.

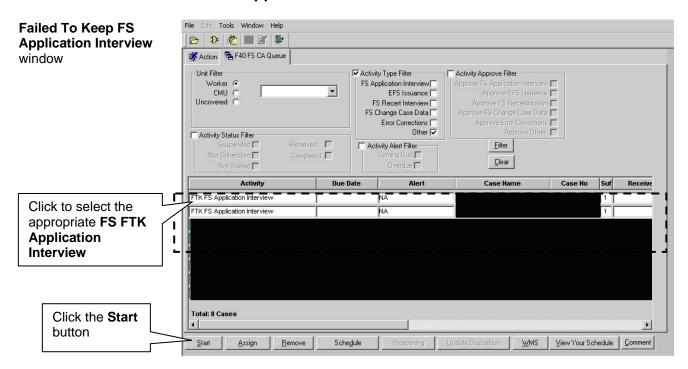

The next activity that will appear contains the following windows:

- Household Screen
- Address
- Client Identification Number (CIN) Re-Use
- Case Number Re-Use
- Turn-Around Document (TAD)
- Form Data Entry

POS will preset the FS TAD with FS rejection code N10 (Failure to keep/complete eligibility appointment) in the activity window to deny FS cases in which the applicant failed to keep his/her initial eligibility interview appointment. Transmission of rejection code N10 to the Welfare Management System (WMS) will generate a Client Notices System (CNS) notice informing the applicant that his/her application is being denied due to a failure to keep/complete an eligibility interview. This code allows the FS case to remain in application (AP) status until the 30th day of application. The system will automatically place the case in reject (**RJ**) status on the 31st day.

The Clerk must prepare form **LDSS-4753** by clicking **Yes** next to this form in the Form Data Entry window and then click the Next button.

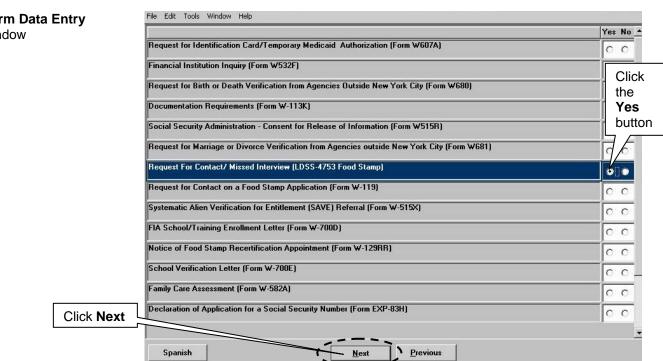

### **Form Data Entry** window

The **Response to Question** window will appear next. If the case was scheduled through POS, the date of the missed application interview will be pre-filled. If the case was not scheduled through POS, the Clerk must select the **MISSED INTERVIEW - APPLICATION** check box and enter the scheduled date of the interview.

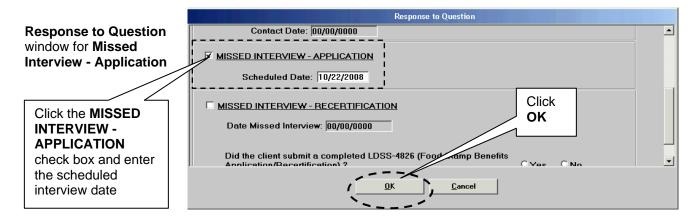

Once the data entry on form **LDSS-4753** is completed, the Clerk must click the **OK** button and then click the **Next** button to continue. The **Close** window will appear. The Clerk must click the **Complete Activity** button on the **Close** window.

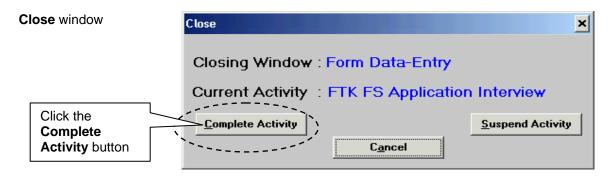

The **Approval Assignment** window will then open. The Clerk must select the appropriate FS Supervisor and click **OK** to proceed.

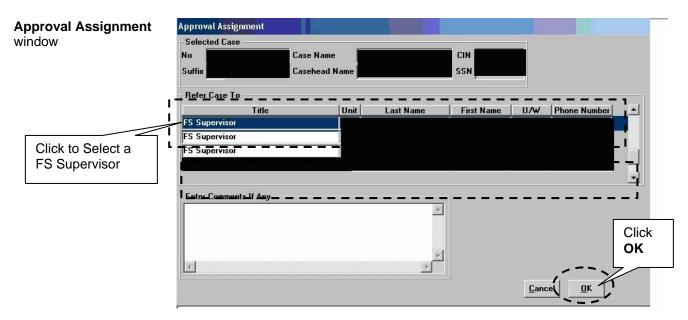

The **Approve FTK FS Application Interview** activity window will appear in the Supervisor's queue. The Supervisor must select the appropriate interview and click the **Start** button.

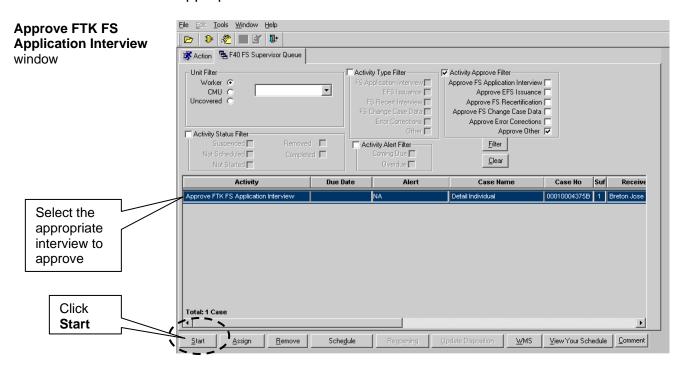

The activity that appears after the **Approve FTK FS Application Interview** window includes the following screens:

- Household Screen
- Address
- CIN Re-Use
- Case Number Re-Use
- TAD
- Print Forms
- Approval Elements

The Supervisor must click on **Window** (in the top left corner of the screen) and select **Approval** to view the **Supervisory Approval** window.

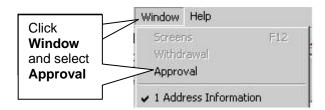

The Supervisor must then review each screen and approve or disapprove the action by clicking on the **Approve** or **Disapprove** option on the **Supervisory Approval** window.

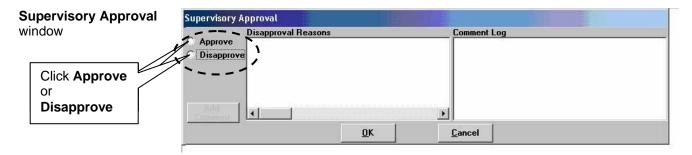

If the case actions are approved, the Supervisor must click **OK** in the **Reminder** window and proceed to the **Print Forms** window.

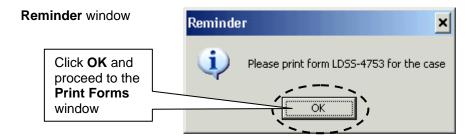

The Supervisor must select form **DSS4753** from the **Print Forms** window and click the **Print** button to print form **LDSS-4753**. The Supervisor must then click **Next.** 

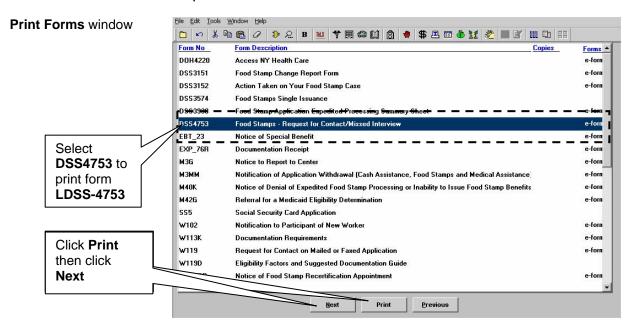

If the Supervisor disapproves the case actions performed by the Clerk, that case must be returned to the Clerk for correction. This is done by clicking the **Refer Back to Worker** button in the **Approval Elements** window.

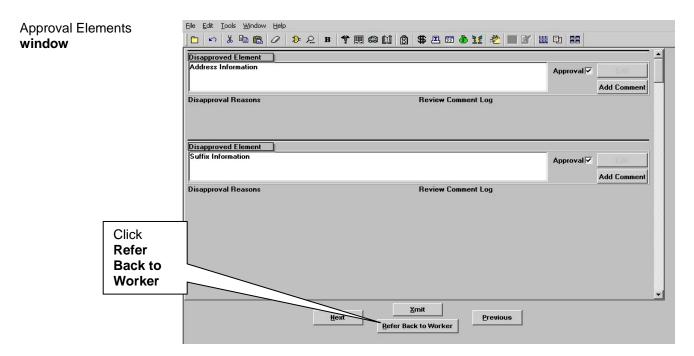

If the Supervisor approves the case actions performed by the Clerk, he/she must click the **Xmit** button to transmit the TAD to the WMS.

# **Approval Elements** window

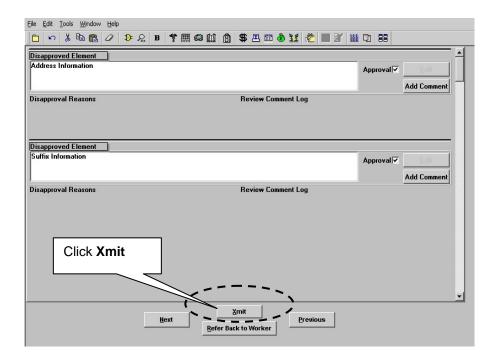

# POS Instructions for Processing Missed In-Person Recertification Interview Appointments in NCA FS Centers

On a daily basis, the Control Clerk must process all cases of individuals who failed to keep their in-person recertification interview appointments scheduled for the previous business day. The Clerk must process all missed interviews including cases in which the participant never submitted a signed and completed FS recertification form. The Clerk must examine each case and confirm that an interview was neither begun nor rescheduled to a future date. The Clerk must also compare the POS interview log to paper files to confirm that the interview was not conducted on paper.

FS participants who never submitted a signed and completed FS recertification form must have their cases marked as **Failed to Keep Appointment** in POS. This action is executed by accessing the **Recertification Interview Log** window in POS. The Clerk must then:

- click the Appointment Date option in the Search by box;
- click Select Date or Specify Range. This allows POS to identify cases that have missed their recertification appointment on a specific date or within a range of dates;
- click None option in the Appointment Status Filter section; and
- select each case on the list and click Failed to Keep Appointment.

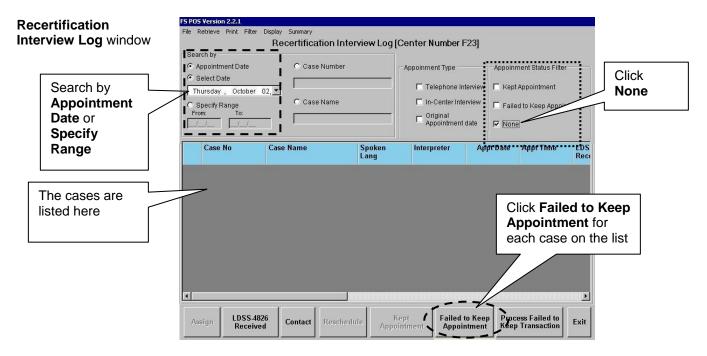

The Clerk must print the list of all cases marked **Failed to Keep Appointment**. To print the cases, the Clerk must:

- click the Appointment Date option in the Search by box;
- click Select Date or Specify Range;
- click Failed to Keep Appointment in the Appointment Status Filter:
- click the **Retrieve** option on the toolbar;
- click Print (select desired columns in the Columns to Print window) and click OK. Once this action has been completed, the Clerk must click Exit.

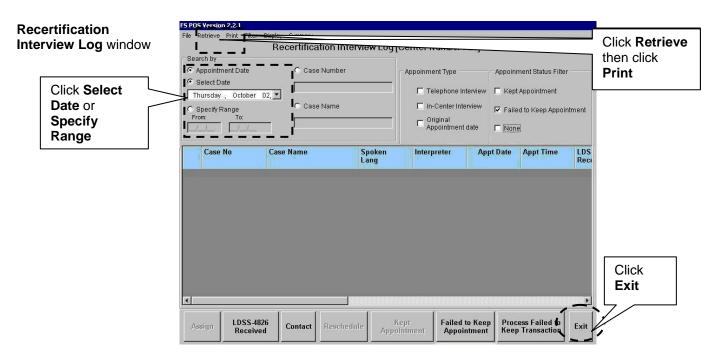

For each case on the printout, the Clerk must access WMS to obtain the date of the next recertification as follows:

- click the Open POS tool bar option on the MONIQ/FS
   Reception window. The Activities Management window will then appear;
- click the Action tab on the Activities Management window and select the FS Change Case Data option. The Household screen will then appear; and
- click the WMS Inquiry icon on the tool bar.

WMS Inquiry icon

Click the WMS Inquiry

The **Inquiry Screens** window will appear next and the Clerk must select option **1** from the list.

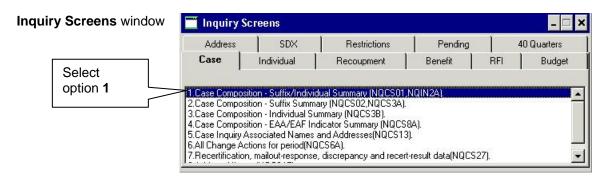

The WMS Case Composition – Suffix/Individual Summary screen appears behind the Inquiry Screens window. To view the data on the Case Composition – Suffix/Individual Summary screen the Clerk must minimize the Inquiry Screens window. The Clerk must then annotate the Date Next Recert on the FTK printout for use on form LDSS-4753.

Case Composition – Suffix/Individual Summary screen

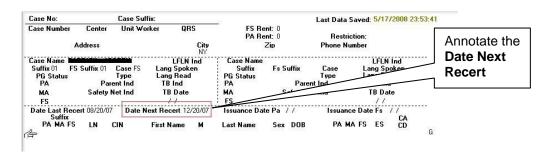

The Clerk must click the X button to close the Inquiry Screens window and WMS Case Composition – Suffix/Individual Summary screen then click Next.

After closing the screens and clicking **Next**, the Clerk must access the **Changes to FS Case** window, select the **Prepare Forms** option and click the **Next** button.

The Form Data Entry window will then appear. The Clerk must click the Yes button next to the Request For Contact/ Missed Interview (LDSS-4753 Food Stamp) and then click the Next button.

Form Data Entry window

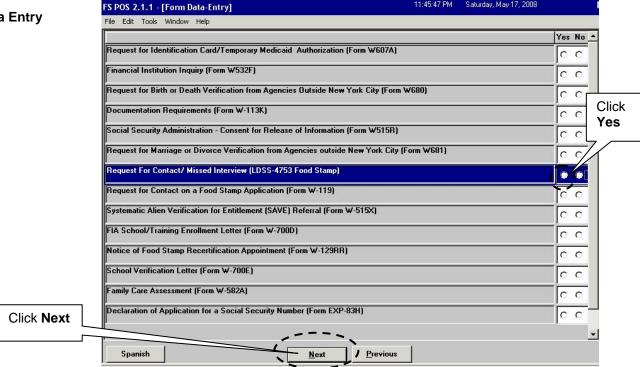

The **Response to Question** window will then appear. The Clerk must:

- click in the Missed Interview Recertification check box and enter the date the recertification interview was missed; and
- answer the question, "Did the client submit a completed LDSS-4826 (Food Stamp Benefits
   Application/Recertification)?" by clicking Yes or No. The date that the FS benefits will be discontinued must be entered on this screen as well. The date entered must be the last calendar day of the month following the month of the Date Next Recert (as found on the WMS Case Composition Suffix/Individual Summary screen e.g., if Date Next Recert is 11/25/08, then the date the FS benefits will be discontinued is 12/31/08). After completing the screen the Clerk must click the OK button.

Response to Question window

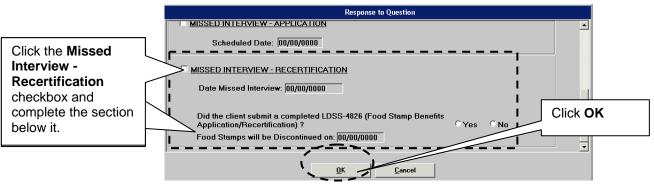

Form **LDSS-4753** must be printed from the **Print Forms** window and placed in the appropriate Supervisor's basket for mailing. To print the form the Clerk must click **DSS4753** in the **Form No** column and click **Print**. The Clerk must then click **Next**.

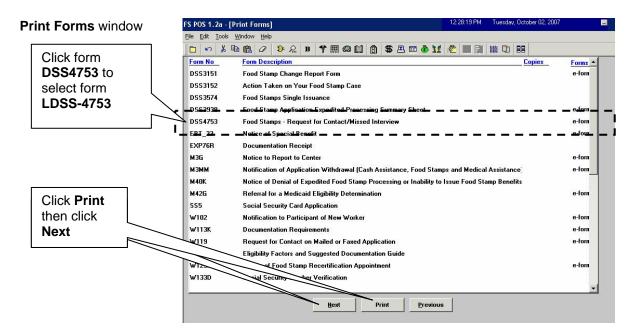

NCA FS participants who do not respond to form **LDSS-4753** by the 15th calendar day of the month following the month of the missed recertification are to have their cases closed using WMS closing code **Y10**. These case closings must be posted by the Control Unit Supervisor beginning on the 16th day of the month. To process a closing the Supervisor must first access the **Recertification** Interview **Log** window and click the **Process Failed to Keep Transaction** button.

### Recertification Interview Log window

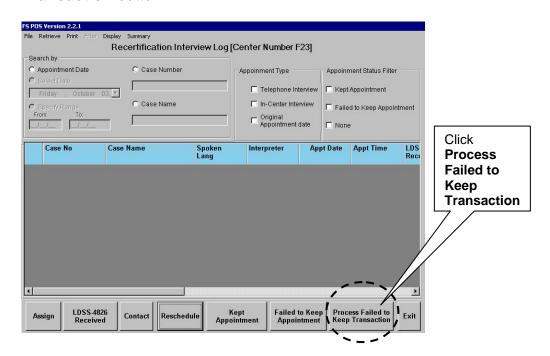

After clicking the **Process Failed to Keep Transaction** button, the **Failed To Keep Recertification Interview Log** window will appear. The **Failed To Keep Recertification Interview Log** window allows the Supervisor to post the closing to WMS. The Supervisor must select the **Prior Month** option to display all cases of participants who failed to keep their scheduled recertification appointments in the previous month.

If the status of the recertification interview is unknown and must be verified, select the case from the list and click the **Hold Closing** button. If it is confirmed that the participant failed to keep his/her recertification appointment, select the case from the list and click the **Post Closings to WMS** button.

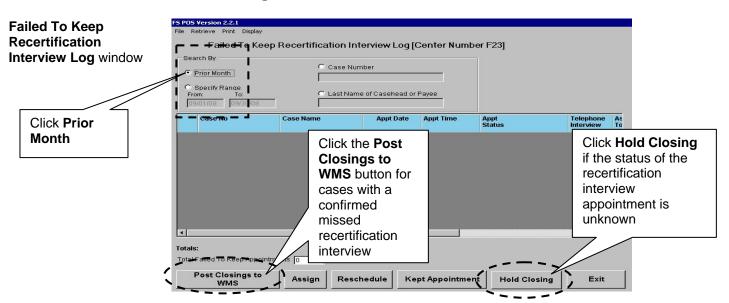

If the **Post Closings to WMS** button is clicked, the **Post Closings to WMS-FS Recertification Interview Log** window will appear. If the Supervisor clicks **Yes** in that window, a transaction with closing code **Y10** will be posted to WMS for the case.

Post Closing to WMS-FS Recertification Interview Log window

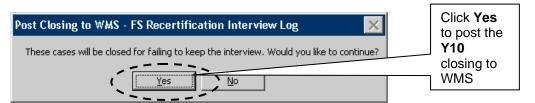

#### Attachment B

## Paperless Office System (POS) Instructions for Processing Missed Initial Eligibility and Recertification Interview Appointments in Job Centers

# POS Instructions for Processing Missed Initial Eligibility Interview Appointments in Job Centers

In order to process a missed initial eligibility interview in Job Centers, the JOS/Worker must access the **Application Interview** activity pending in their queue. The **FTK** window will then appear. The JOS/Worker must:

- select Yes for the question "Did the applicant fail to return to complete the initial eligibility interview?";
- select No for the question "Has the applicant made contact or attempted to reschedule the appointment?" A case comment will be automatically recorded in the comments by POS to indicate that the applicant has failed to keep his/her interview and that the case will be rejected; and
- click the **Done** button.

**FTK** window

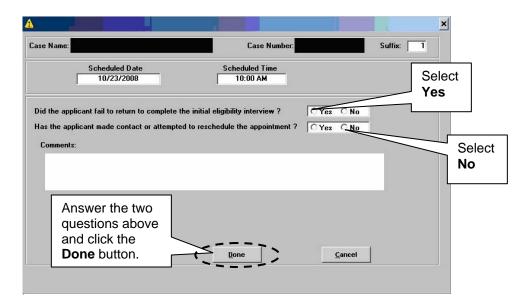

POS will then display the **Information** window which allows the JOS/Worker to complete the Food Stamps - Request For Contact/Missed Interview form (**LDSS-4753**).

**Information** window

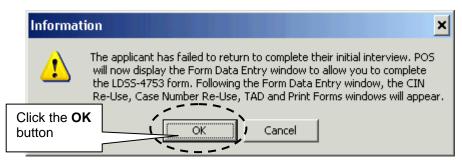

The **Form Data Entry** window will open. The JOS/Worker must click the **Yes** button next to form **LDSS-4753** to enable electronic data entry onto the form. The JOS/Worker must then click **Next** and the **Response to Question** window will appear.

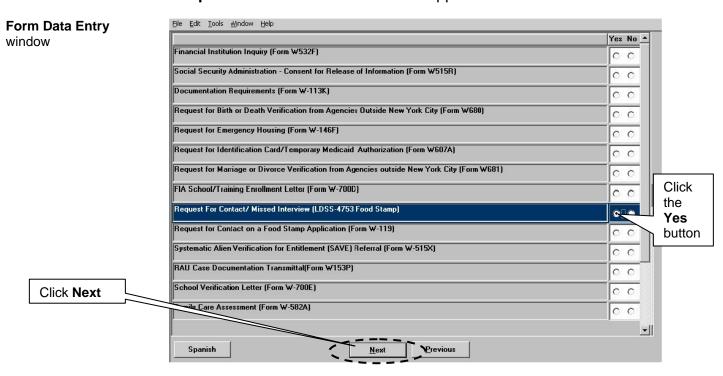

The JOS/Worker must then click the **MISSED INTERVIEW** - **APPLICATION** check box in the **Response to Question** window, enter the scheduled interview date, and click **OK**.

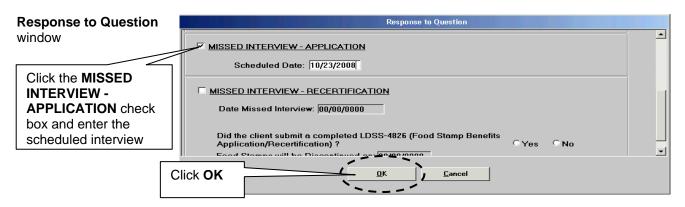

The following five windows will then appear after the **Response to Question** window:

- Client Identification Number (CIN) Re-Use
- Case Number Re-Use
- Turn-Around Document (TAD)
- Print Forms
- Approval Elements

The JOS/Worker must then click **Print Forms** to access the **Print Forms** window. To print form **LDSS-4753**, the JOS/Worker must select **DSS4753** and click **Print**. The JOS/Worker must then click the **Next** button.

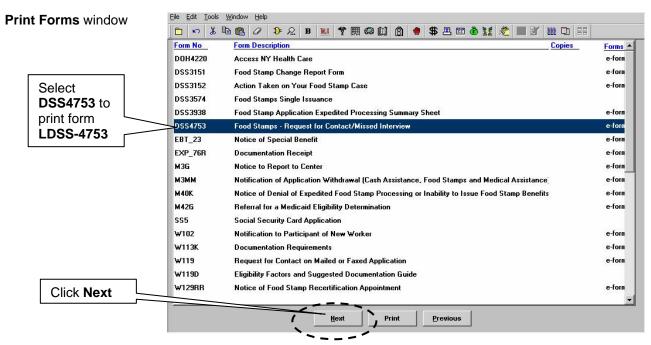

Once the form is printed, the **Close** window will appear. The JOS/Worker must click the **Complete Activity** button on the **Close** window. The **Approval Assignment** window will then appear. The JOS/Worker must then send the case to the Supervisor by selecting the appropriate **Supervisor** and clicking **OK** in the **Approval Assignment** window.

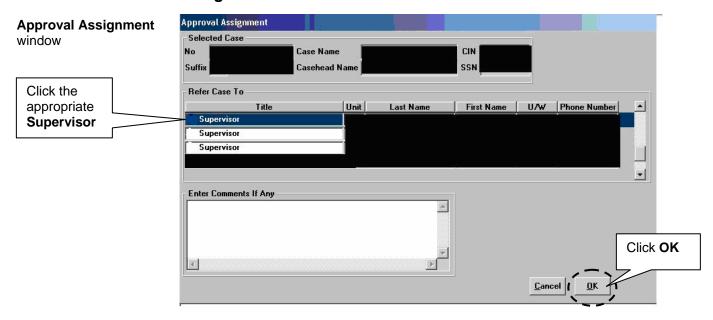

The case will appear in the Supervisor's queue as **Approve Eligibility Decision**. The Supervisor must review and approve the case in order to post the closing. Once the case is approved, the Supervisor must transmit the TAD to the Welfare Management System (WMS) using the **Xmit** button in the **Approval Elements** window.

# **Approval Elements** window

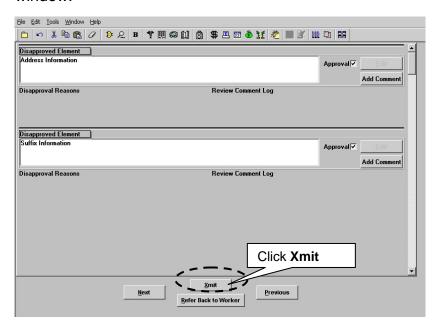

**Note:** The CA portion of the case is to be rejected using WMS rejection code **F10** (Failed to keep appointment for initial eligibility interview) on the POS TAD. The Food Stamp (FS) portion of the case is to be rejected using WMS rejection code **N10** on the POS TAD. WMS rejection code **N10** allows the FS portion of the case to remain in application (**AP**) status for 30 days.

## <u>POS Instructions for Processing Missed Recertification Interview</u> Appointments in Job Centers

In order to process a missed Cash Assistance (CA)/FS recertification interview in Job Centers, the JOS/Worker must access the **Change Case Data** activity window in POS and click **Start**.

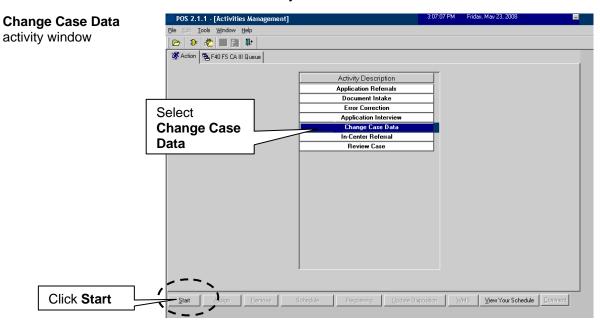

The **Action** window will then appear. The JOS/Worker must then:

- select the Prepare Forms option from the Action window to enable access to the Form Data Entry window;
- click the Yes button next to the Request For Contact/ Missed Interview (LDSS-4753 Food Stamp); and
- click the **Next** button.

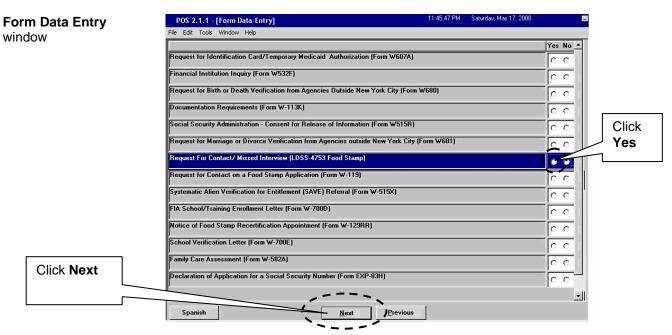

The **Response to Question** window will then appear. The JOS/Worker must click the **MISSED INTERVIEW** -

**RECERTIFICATION** check box and enter the date the recertification interview was missed. After completing the screen, the JOS/Worker must click **OK**.

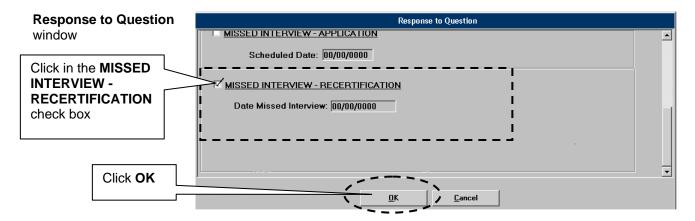

The **Print Forms** window appears next. Form **LDSS-4753** must be printed from the **Print Forms** window and placed in the appropriate Supervisor's basket for mailing. To print the form the JOS/Worker must click **DSS4753** in the **Form No** column and click **Print**. The JOS/Worker must then click **Next**.

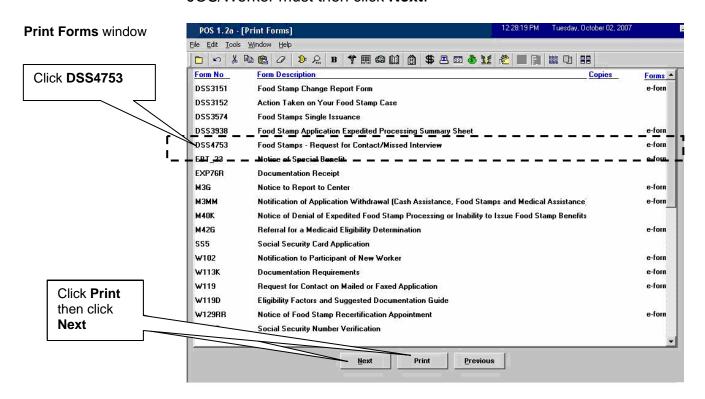

CA/FS participants who do not respond to form **LDSS-4753** by the end of their certification period are to have their cases closed.

To process a closing the Supervisor must first access the **Recertification Interview Log** window and click the **Process Failed to Keep Transaction** button.

Recertification Interview Log window

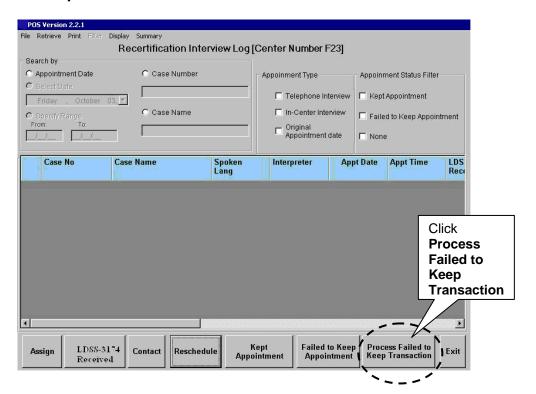

After clicking the **Process Failed to Keep Transaction** button, the **Failed To Keep Recertification Interview Log** window will appear. The **Failed To Keep Recertification Interview Log** window allows the Supervisor to post the closing to WMS. The Supervisor must perform the following actions:

- Select the Specify Range option to display cases of participants who failed to keep their scheduled recertification appointments on a specific date.
- If the status of the recertification interview is unknown and must be verified, select the case from the list and click the Hold Closing button.
- If it is confirmed that the participant failed to keep his/her recertification appointment, select the case from the list and click the **Post Closings to WMS** button.

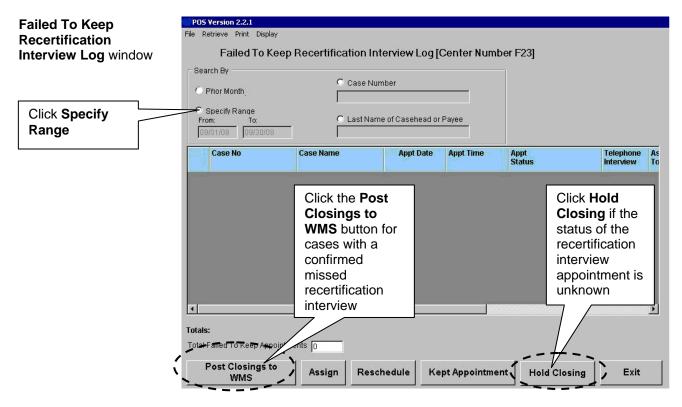

If the **Post Closings to WMS** button is clicked, the **Post Closings to WMS - Recertification Interview Log** window will appear. If the Supervisor clicks **Yes** in that window, a transaction with closing code **G10** (Failure to recertify on [date]) or **G20** (Failure to recertify—home visit) will be posted to WMS for the case.

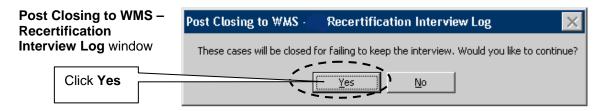

| LDSS-47                                                                                                    | 53 ( Rev. 1/03) FOOD STAN                                                                                                    | MPS - REQUEST F                | OR    | FS/No FH CONTACT/MISSED INTERVIEW                          |  |  |
|----------------------------------------------------------------------------------------------------|----------------------------------------------------------------------------------------------------|--------------------------------|-------|------------------------------------------------------------|--|--|
| NOTICE<br>DATE:                                                                                                    |                                                                                                    |                                |       | NAME AND ADDRESS OF AGENCY/CENTER OR DISTRICT OFFICE       |  |  |
| CASE NUMI                                                                                                    | CASE NUMBER CIN NUMBER                                                                                                    |                                |       |                                                            |  |  |
|                                                                                                    | CASE NAME (And C/O Name if Pres                                                                                                    | sent) AND ADDRESS              |       |                                                            |  |  |
|                                                                                                    |                                                                                                    |                                |       | GENERAL PHONE NO. FOR QUESTIONS OR HELP                    |  |  |
|                                                                                                    |                                                                                                    |                                |       |                                                            |  |  |
|                                                                                                    |                                                                                                    |                                |       | OR Agency Conference                                       |  |  |
|                                                                                                    |                                                                                                    |                                | ı     | Record Access                                              |  |  |
| OFFICE NO                                                                                                    | . UNIT NO. WOR                                                                                                    | RKER NO. UNIT OR WORKI         | FR NA | Legal Assistance information  AME PHONE NO.                |  |  |
|                                                                                                    |                                                                                                    |                                |       |                                                            |  |  |
| In order                                                                                                    | for us to see if you can get                                                                                                    | or continue to get food        | sta   | mp benefits, please see the checked (☑) box below:         |  |  |
| 1.                                                                                                    | REQUEST FOR CONTAC                                                                                                    | <u>ст</u>                      |       |                                                            |  |  |
|                                                                                                    |                                                                                                    |                                | e in  | your household. In order for us to make sure you can still |  |  |
|                                                                                                    | get food stamp benefits, w                                                                                                    | ve need the following:         |       |                                                            |  |  |
|                                                                                                    |                                                                                                    |                                |       |                                                            |  |  |
|                                                                                                    |                                                                                                    |                                |       |                                                            |  |  |
|                                                                                                    |                                                                                                    |                                |       |                                                            |  |  |
|                                                                                                    |                                                                                                    |                                |       |                                                            |  |  |
|                                                                                                    |                                                                                                    |                                |       |                                                            |  |  |
|                                                                                                    |                                                                                                    |                                |       |                                                            |  |  |
|                                                                                                    |                                                                                                    |                                |       |                                                            |  |  |
|                                                                                                    | In order for us to make sure you can still get food stamp benefits, we need you to contact us by to provide the information/documentation requested above.                                                                                                    |                                |       |                                                            |  |  |
|                                                                                                    | If you do not contact us                                                                                                    | by this date, your fo          | d s   | amp benefits may be reduced or stopped.                    |  |  |
| This decision is based or 18 NYCRR 387.17.                                                                                                    |                                                                                                    |                                |       |                                                            |  |  |
| 2.                                                                                                    | MISSED INTERVIEW - APPLICATION                                                                                                    |                                |       |                                                            |  |  |
| You recently applied for food stamp benefits. In order for us to see if you can get food stamp benefits must be interviewed. You were scheduled for an interview on, but you minterview. |                                                                                                    |                                |       |                                                            |  |  |
|                                                                                                    | You must be interviewed                                                                                                    | d, or you will be <u>denie</u> | ed fo | ood stamp benefits.                                        |  |  |
|                                                                                                    | Please call us at                                                                                                    |                                |       | to set up another interview.                               |  |  |
|                                                                                                    | This decision is based on 18 NYCRR 387.7.                                                                                                    |                                |       |                                                            |  |  |
| 3.                                                                                                    | MISSED INTERVIEW - RECERTIFICATION                                                                                                    |                                |       |                                                            |  |  |
|                                                                                                    | We recently told you that you must apply if you want continued food stamp benefits. In order for us to see if you can continue to get food stamp benefits, you must be interviewed. You were scheduled for an interview on, but you missed that interview.                                                                                                    |                                |       |                                                            |  |  |
|                                                                                                    | You must be interviewed                                                                                                    | d, or your food stamp          | bei   | nefits will be discontinued as of                          |  |  |
|                                                                                                    | Please call us at                                                                                                    |                                |       | to set up another interview.                               |  |  |
|                                                                                                    | This decision is based on                                                                                                    | 18 NYCRR 387.7.                |       |                                                            |  |  |
| NOTE:                                                                                                    | You have the right to request that the Food Stamp in-office interview be waived in hardship situations. Hardship generally includes, but is not limited to, illness, transportation difficulties, care of a household member, hardship due to residency in a rural area, prolonged severe weather, or work or training hours that prevent you from coming in during regular office hours. |                                |       |                                                            |  |  |

CLIENT COPY Enclosure

| LDSS-47                                                                                                    | 53 ( Rev. 1/03) FOOD STA                                                                                                    | AMPS - REG                            | QUEST FOR                               | CONTACT/MISSED                                                             | FS/No FH                                                                                                    |  |  |
|----------------------------------------------------------------------------------------------------|----------------------------------------------------------------------------------------------------|---------------------------------------|-----------------------------------------|----------------------------------------------------------------------------|----------------------------------------------------------------------------------------------------|--|--|
| NOTICE<br>DATE:                                                                                                    |                                                                                                    |                                       |                                         | NAME AND ADDRESS OF AGE                                                    | NCY/CENTER OR DISTRICT OFFICE                                                                               |  |  |
| CASE NUME                                                                                                    | BER                                                                                                    | CIN NUMBER                            |                                         |                                                                            |                                                                                                    |  |  |
|                                                                                                    | CASE NAME (And C/O Name if                                                                                                    | Present) AND ADDF                     | RESS                                    |                                                                            |                                                                                                    |  |  |
|                                                                                                    |                                                                                                    |                                       | GENERAL PHONE NO. FOR QUESTIONS OR HELP |                                                                            |                                                                                                    |  |  |
|                                                                                                    |                                                                                                    |                                       |                                         | OR Agency Conference                                                       |                                                                                                    |  |  |
|                                                                                                    |                                                                                                    |                                       |                                         | Record Access                                                              |                                                                                                    |  |  |
|                                                                                                    |                                                                                                    |                                       |                                         | Legal Assistance inf                                                       | formation                                                                                                   |  |  |
| OFFICE NO.                                                                                                    | . UNIT NO. V                                                                                                    | WORKER NO. L                          | JNIT OR WORKER NA                       | ME                                                                         | PHONE NO.                                                                                                   |  |  |
| In order f                                                                                                    | for us to see if you can g                                                                                                    | get or continue                       | to get food star                        | np benefits, please see                                                    | the checked (☑) box below:                                                                                  |  |  |
| 1.                                                                                                    | REQUEST FOR CONT                                                                                                    | <u>ract</u>                           |                                         |                                                                            |                                                                                                    |  |  |
|                                                                                                    | We recently received in get food stamp benefits                                                                                                    |                                       |                                         | your household. In orde                                                    | er for us to make sure you can still                                                                        |  |  |
|                                                                                                    |                                                                                                    |                                       |                                         |                                                                            |                                                                                                    |  |  |
|                                                                                                    |                                                                                                    |                                       |                                         |                                                                            |                                                                                                    |  |  |
|                                                                                                    |                                                                                                    |                                       |                                         |                                                                            |                                                                                                    |  |  |
|                                                                                                    | -                                                                                                    |                                       |                                         |                                                                            |                                                                                                    |  |  |
|                                                                                                    |                                                                                                    |                                       |                                         |                                                                            |                                                                                                    |  |  |
|                                                                                                    |                                                                                                    |                                       |                                         |                                                                            |                                                                                                    |  |  |
|                                                                                                    |                                                                                                    | to provide the                        | information/doc<br>te, your food st     | food stamp benefits,<br>currentation requested a<br>camp benefits may be r |                                                                                                    |  |  |
| 2.                                                                                                    | MISSED INTERVIEW - APPLICATION                                                                                                    |                                       |                                         |                                                                            |                                                                                                    |  |  |
| You recently applied for food stamp benefits. In order for us to see if you can get food stamp must be interviewed. You were scheduled for an interview on, but yo interview. |                                                                                                    |                                       |                                         |                                                                            |                                                                                                    |  |  |
|                                                                                                    | You must be interview                                                                                                    | wed, or you w                         | vill be <u>denied</u> fo                | ood stamp benefits.                                                        |                                                                                                    |  |  |
|                                                                                                    | Please call us at                                                                                                    |                                       |                                         | to set up anot                                                             | ther interview.                                                                                             |  |  |
|                                                                                                    | This decision is based on 18 NYCRR 387.7.                                                                                                    |                                       |                                         |                                                                            |                                                                                                    |  |  |
| 3.                                                                                                    | MISSED INTERVIEW - RECERTIFICATION                                                                                                    |                                       |                                         |                                                                            |                                                                                                    |  |  |
|                                                                                                    | We recently told you that you must apply if you want continued food stamp benefits. In order for us to see if you can continue to get food stamp benefits, you must be interviewed. You were scheduled for an interview on, but you missed that interview. |                                       |                                         |                                                                            |                                                                                                    |  |  |
|                                                                                                    |                                                                                                    |                                       |                                         | nefits will be disconting<br>to set up anothe                              | ued as of er interview.                                                                                     |  |  |
|                                                                                                    | This decision is based                                                                                                    | on 18 NYCRR                           | 2 387.7.                                |                                                                            |                                                                                                    |  |  |
| NOTE:                                                                                                    | generally includes, but                                                                                                    | is not limited to<br>ural area, prolo | o, illness, transp<br>onged severe we   | oortation difficulties, care                                               | red in hardship situations. Hardship<br>e of a household member, hardship<br>ng hours that prevent you from |  |  |

| LDSS-47      | 53 (Rev. 1/03) FOOD STAMPS - REQUEST FOR                                                                                                    | FS/No FH                                                                                                    |  |  |  |  |
|--------------|----------------------------------------------------------------------------------------------------|----------------------------------------------------------------------------------------------------|--|--|--|--|
| NOTICE DATE: |                                                                                                    | NAME AND ADDRESS OF AGENCY/CENTER OR DISTRICT OFFICE                                                                                                    |  |  |  |  |
| CASE NUME    | BER CIN NUMBER                                                                                                    |                                                                                                    |  |  |  |  |
|              | CASE NAME (And C/O Name if Present) AND ADDRESS                                                                                                    |                                                                                                    |  |  |  |  |
|              |                                                                                                    | GENERAL PHONE NO. FOR                                                                                                    |  |  |  |  |
| '            | ·                                                                                                    | QUESTIONS OR HELP                                                                                                    |  |  |  |  |
|              |                                                                                                    | OR Agency Conference                                                                                                    |  |  |  |  |
|              |                                                                                                    | Record Access                                                                                                    |  |  |  |  |
|              |                                                                                                    | Legal Assistance information                                                                                                    |  |  |  |  |
| OFFICE NO.   | UNIT NO. WORKER NO. UNIT OR WORKER N.                                                                                                    | AME PHONE NO.                                                                                                    |  |  |  |  |
| In order f   | for us to see if you can get or continue to get food sta                                                                                                    | mp benefits, please see the checked (☑) box below:                                                                                                    |  |  |  |  |
| 1 Older 1    | REQUEST FOR CONTACT                                                                                                    | mp beliefits, please see the checked (E) box below.                                                                                                    |  |  |  |  |
| т. С         | <u> </u>                                                                                                    | your household. In order for us to make sure you can still                                                                                                    |  |  |  |  |
|              | get food stamp benefits, we need the following:                                                                                                    | your household. In order for us to make sure you can still                                                                                                    |  |  |  |  |
|              |                                                                                                    |                                                                                                    |  |  |  |  |
|              |                                                                                                    |                                                                                                    |  |  |  |  |
|              |                                                                                                    |                                                                                                    |  |  |  |  |
|              |                                                                                                    |                                                                                                    |  |  |  |  |
|              |                                                                                                    |                                                                                                    |  |  |  |  |
|              |                                                                                                    |                                                                                                    |  |  |  |  |
|              |                                                                                                    |                                                                                                    |  |  |  |  |
|              |                                                                                                    |                                                                                                    |  |  |  |  |
|              | In order for us to make sure you can still get to provide the information/do                                                                                                    | food stamp benefits, we need you to contact us by currentation requested above.                                                                                                    |  |  |  |  |
|              | If you do not contact us by this date, your food s                                                                                                    | tamp benefits may be reduced or stopped.                                                                                                    |  |  |  |  |
|              | This decision is based on 18 NYCRR 387.17.                                                                                                    |                                                                                                    |  |  |  |  |
| 2.           |                                                                                                    |                                                                                                    |  |  |  |  |
|              | You recently applied for food stamp benefits. In order for us to see if you can get food stamp benefits, you must be interviewed. You were scheduled for an interview on, but you missed that interview.                                                   |                                                                                                    |  |  |  |  |
|              | You must be interviewed, or you will be <u>denied</u> for                                                                                                    | ood stamp benefits.                                                                                                    |  |  |  |  |
|              | Please call us at                                                                                                    | to set up another interview.                                                                                                    |  |  |  |  |
|              | This decision is based on 18 NYCRR 387.7.                                                                                                    |                                                                                                    |  |  |  |  |
| 3.           | MISSED INTERVIEW - RECERTIFICATION                                                                                                    |                                                                                                    |  |  |  |  |
|              | We recently told you that you must apply if you want continued food stamp benefits. In order for us to see if you can continue to get food stamp benefits, you must be interviewed. You were scheduled for an interview on, but you missed that interview. |                                                                                                    |  |  |  |  |
|              | You must be interviewed, or your food stamp benefits will be discontinued as of                                                                                                    |                                                                                                    |  |  |  |  |
|              | Please call us at                                                                                                    | to set up another interview.                                                                                                    |  |  |  |  |
|              | This decision is based on 18 NYCRR 387.7.                                                                                                    |                                                                                                    |  |  |  |  |
| NOTE:        | generally includes, but is not limited to, illness, trans                                                                                                    | n-office interview be waived in hardship situations. Hardship portation difficulties, care of a household member, hardship eather, or work or training hours that prevent you from |  |  |  |  |

Enclosure AGENCY COPY LDSS-4753 – SP - ( Rev.1/03) FS/No FH

CLIDONES DE ALIMENTOS — DETICIÓN DE CONTACTO / EALTA DE DESENTACIÓN A LA ENTREVISTA

| FECHA DEL<br>AVISO:                                                                                                    |                                                                                                    |                                        |                      | NOMBRE Y DIRECCIÓN DE LA                                  | A AGENCIA / CENTRO U OFICINA DE DISTRITO                                                                                 |  |  |
|----------------------------------------------------------------------------------------------------|----------------------------------------------------------------------------------------------------|----------------------------------------|----------------------|-----------------------------------------------------------|----------------------------------------------------------------------------------------------------|--|--|
| NÚMERO D                                                                                                    | E CASO                                                                                                    | NÚMERO DE CIN                          |                      | -                                                         |                                                                                                    |  |  |
| NOMBR                                                                                                    | E DEL CASO (A LA ATENCIÓN                                                                                                    | DE si está presente) Y DIRECCI         | ÓN                   | -                                                         |                                                                                                    |  |  |
|                                                                                                    | ,                                                                                                    | ,                                      |                      | NÚMERO DE TELÉFONO GEN<br>PARA HACER PREGUNTAS O<br>AYUDA |                                                                                                    |  |  |
|                                                                                                    |                                                                                                    |                                        |                      | O PARA CONFERENCIA AGENCIA                                | CON LA                                                                                                    |  |  |
|                                                                                                    |                                                                                                    |                                        | 1                    | Acceso a récords/a                                        | archivos                                                                                                    |  |  |
|                                                                                                    |                                                                                                    |                                        | <b></b> '            | Información sobre a<br>legal                              | asistencia                                                                                                    |  |  |
| NO. DE OFI                                                                                                    | CINA NO. DE UNIDAD                                                                                                    | NO. DEL TRABAJADOR(A)                  |                      | RE DEL TRABAJADOR(A) O<br>UNIDAD                          | NO. DE TELÉFONO                                                                                                    |  |  |
|                                                                                                    | podamos determinar si<br>abajo (☑):                                                                                                    | usted puede recibir o pue              | ede cor              | ntinuar recibiendo cupones                                | de alimentos, favor de leer la casilla                                                                                   |  |  |
| 1. <b>□</b>                                                                                                    | PETICIÓN DE CONTAC                                                                                                    | сто                                    |                      |                                                           |                                                                                                    |  |  |
|                                                                                                    |                                                                                                    |                                        |                      | ha ocurrido un cambio en<br>s de alimentos, necesitamo    | su hogar. Para asegurarnos que usted<br>s lo siguiente:                                                                  |  |  |
|                                                                                                    |                                                                                                    |                                        |                      |                                                           |                                                                                                    |  |  |
|                                                                                                    |                                                                                                    |                                        |                      |                                                           |                                                                                                    |  |  |
|                                                                                                    |                                                                                                    |                                        |                      |                                                           |                                                                                                    |  |  |
| 2. 🗆                                                                                                    | o ser interrumpidos. Esta decisión se basa en                                                                                                    | \\\\\\\\\\\\\\\\\\\\\\\\\\\\\\\\\\\\\\ | ta fech              | a, sus benefic os de cupo                                 | cumentación requerida arriba.  ones de alimentos podrían reducirse                                                       |  |  |
| Usted solicitó recientemente beneficios de cupones de alimentos. Para que nosotros podamos determin recibir beneficios de cupones de alimentos, usted debe ser entrevistado(a). Usted tenía una entrevista pr, pero usted no se presentó a esa entrevista. |                                                                                                    |                                        |                      |                                                           |                                                                                                    |  |  |
|                                                                                                    | Usted tiene que ser en                                                                                                    | trevistado(a) o se le <u>neg</u> a     | <u>arán</u> lo:      | s beneficios de cupones                                   | de alimentos.                                                                                                    |  |  |
|                                                                                                    | Favor de llamarnos al para programarle otra entrevista.                                                                                                    |                                        |                      |                                                           |                                                                                                    |  |  |
|                                                                                                    | Esta decisión se basa e                                                                                                    | n las regulaciones 18 NYC              | RR 387               | 7. 7.                                                     |                                                                                                    |  |  |
| 3. □                                                                                                    | FALTA DE PRESENTA                                                                                                    | CIÓN A LA ENTREVISTA                   | - REC                | ERTIFICACIÓN                                              |                                                                                                    |  |  |
|                                                                                                    | Recientemente le informamos que usted debe presentar una solicitud si quiere que continúen sus beneficios de cupones de alimentos. Para que podamos determinar si usted puede continuar recibiendo los beneficios de cupones de alimentos, debe de ser entrevistado(a). Usted tenía una entrevista programada para el, pero usted no se presentó a esa entrevista. |                                        |                      |                                                           |                                                                                                    |  |  |
|                                                                                                    | Usted debe ser entrevistado(a) o se le descontinuarán los beneficios de cupones de alimentos a partir del                                                                                                    |                                        |                      |                                                           |                                                                                                    |  |  |
|                                                                                                    | Favor de llamarnos al                                                                                                    |                                        |                      | para programarle otra entrevista.                         |                                                                                                    |  |  |
|                                                                                                    | Esta decisión se basa e                                                                                                    | n las regulaciones 18 NYC              | RR 387               | 7. 7.                                                     |                                                                                                    |  |  |
| oficina.<br>de la fa                                                                                                    | Dificultades normalmente amilia, dificultad debido                                                                                                    | e incluyen, pero no se limit           | tan a er<br>ea rural | nfermedad, dificultades cor<br>, prolongado estado del ti | n de presentarse a la entrevista en la<br>n el transporte, cuidado de un miembro<br>iempo inclemente, horas de trabajo o |  |  |
|                                                                                                    |                                                                                                    |                                        |                      |                                                           |                                                                                                    |  |  |